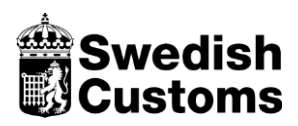

2 June 2015

1(46)

# **Tariff file distribution**

Version 2.3 2015-09-28

Swedish Customs • P.O. Box 12854 • SE-11298 Stockholm • www.tullverket.se • Ph. +46 771 520 520

#### CONTENTS

| 1.     | Creating files                                     | .6  |
|--------|----------------------------------------------------|-----|
| 1.1.   | Total exports                                      | .7  |
| 1.2.   | Incremental exports                                | .7  |
| 1.3.   | Results Files                                      | .7  |
| 1.3.1. | Schema files (XSD files)                           | .7  |
| 1.3.2. | Total file export                                  | .7  |
| 1.3.3. | Incremental file export                            | . 8 |
| 1.4.   | Distribution of files                              | . 8 |
| 1.4.1. | Storage of files                                   | .9  |
| 1.4.2. | Open Files                                         | .9  |
| 1.5.   | Accessing the service                              | .9  |
| 1.5.1. | Connection                                         | .9  |
| 2.     | Tariff file distribution data model1               | 10  |
| 2.1.   | Purpose                                            | 0   |
| 2.2.   | Glossary                                           | 0   |
| 2.3.   | The grouping of data into main items and sub-items | 13  |
| 2.4.   | Change Type                                        | 13  |
| 2.5.   | (Duty) measure items                               | 13  |
| 2.5.1. | Types of measure1                                  | 13  |
| 2.5.2. | Exported XML files for measures                    | 14  |
| 2.6.   | Commodity code items                               | 14  |
| 2.6.1. | Exported XML files for commodity codes             | 15  |
| 2.7.   | Other items                                        | 15  |
| 2.7.1. | Exported XML files for other items                 | 16  |
| 2.8.   | Quota items                                        | 6   |
| 2.8.1. | Exported XML files for quota items                 | 17  |
| 3.     | Description of Export files and items1             | 18  |
| 3.1.   | XML items                                          | 8   |
| 3.1.1  | Details in XML files that are distributed          | 9   |
| 3.2.   | Text items with editing information                | 20  |
| 3.3.   | AdditionalCode.xml                                 | 22  |
| 3.3.1. | About additional codes                             | 22  |
| 3.3.2. | Extracted Tariff base tables in AdditionalCode.xml | 22  |
|        |                                                    |     |

| 3.4. Certificate.xml                                                   | 23 |
|------------------------------------------------------------------------|----|
| 3.4.1. About certificates                                              | 23 |
| 3.4.2. Extracted Tariff base tables in Certificate.xml                 | 23 |
| 3.5. DeclarableGoodsNomenclature.xml                                   | 24 |
| 3.5.1. About declarable commodity codes                                | 24 |
| 3.5.2. Exctracted Tariff base table in DeclarableGoodsNomenclature.xml | 24 |
| 3.6. Footnote.xml                                                      | 24 |
| 3.6.1. About footnotes                                                 | 24 |
| 3.6.2. Extracted Tariff base tables in Footnote.xml                    | 25 |
| 3.7. GeographicalArea.xml                                              | 25 |
| 3.7.1. About geographical areas                                        | 25 |
| 3.7.2. Extracted Tariff base tables in GeographicalArea.xml            |    |
| 3.8. GoodsNomenclatureGroup.xml                                        |    |
| 3.8.1. About commodity code grouping                                   |    |
| 3.8.2. Extracted Tariff tables in GoodsNomenclatureGroup.xml           |    |
| 3.9. LookupTable.xml                                                   | 27 |
| 3.9.1. Extracted Tariff base tables In LookupTable.xml                 | 27 |
| 3.10. MeasureAction.xml                                                | 27 |
| 3.10.1. About activities for measures                                  | 27 |
| 3.10.2. Extracted Tariff base tables in MeasureAction.xml              | 27 |
| 3.11. MeasureConditionCode.xml                                         |    |
| 3.11.1. About condition codes for measures                             |    |
| 3.11.2. Extracted Tariff base tables in MeasureConditionCode.xml       |    |
| 3.12. MeasureType.xml                                                  |    |
| 3.12.1. About measure types                                            |    |
| 3.12.2. Extracted Tariff base tables in MeasureType.xml                | 29 |
| 3.13. Measurement.xml                                                  | 29 |
| 3.13.1. Extracted Tariff base tables in Measurement.xml                | 29 |
| 3.14. MeasurementUnit.xml                                              | 29 |
| 3.14.1. About estimated units                                          | 29 |
| 3.14.2. Extracted Tariff base tables in MeasurementUnit.xml            |    |
| 3.15. MeasurementUnitQualifier.xml                                     |    |
| 3.15.1. About additional units                                         |    |
| 3.15.2. Extracted Tariff tables in MeasurementUnitQualifier.xml        |    |
| 3.16. MeursingTablePlan.xml                                            |    |

| 3.16.1.  | About Meursing tables                                      | 31 |
|----------|------------------------------------------------------------|----|
| 3.16.2.  | Extracted Tariff base tables in MeursingTablePlan.xml      | 31 |
| 3.17. M  | eursingAdditionalCode.xml                                  | 31 |
| 3.17.1.  | About Meursing additional codes                            | 31 |
| 3.17.2.  | Extracted Tariff base tables in MeursingAdditionalCode.xml | 31 |
| 3.18. M  | eursingHeading.xml                                         | 32 |
| 3.18.1.  | Extracted Tariff base tables in MeursingHeading.xml        | 32 |
| 3.19. M  | eursingSubheading.xml                                      | 32 |
| 3.19.1.  | Extracted Tariff base tables in MeursingSubheading.xml     | 32 |
| 3.20. M  | lonetaryExchangePeriod.xml                                 | 33 |
| 3.20.1.  | Extracted Tariff tables in MonetaryExchangePeriod.xml      | 33 |
| 3.21. Pi | referenceCode.xml                                          | 33 |
| 3.21.1.  | About preference codes                                     | 33 |
| 3.21.2.  | Extracted Tariff base tables in PreferenceCode.xml         | 34 |
| 3.22. Q  | uotaBalanceEvent.xml                                       | 34 |
| 3.22.1.  | About quotas                                               | 34 |
| 3.22.2.  | Extracted Tariff base tables in QuotaBalanceEvent.xml      | 34 |
| 3.23. Q  | uotaDefinition.xml                                         | 35 |
| 3.23.2.  | Extracted Tariff base tables in QuotaDefinition.xml        | 36 |
| 3.24. Q  | uotaEvent.xml                                              | 36 |
| 3.24.1.  | Extracted Tariff base tables in QuotaEvent.xml             | 36 |
| 3.25. Q  | uotaOrderNumber.xml                                        | 36 |
| 3.25.1.  | Extracted Tariff base tables in QuotaOrderNumber.xml       | 37 |
|          | egulation.xml                                              |    |
| 3.26.1.  | Extracted Tariff base tables in Regulation.xml             | 37 |
| 3.27. R  | eliefCode.xml                                              | 38 |
| 3.27.1.  | About procedure codes and franchising                      | 38 |
| 3.27.2.  | Extracted Tariff base tables in ReliefCode.xml             | 38 |
| 3.28. Ta | axCode.xml                                                 | 38 |
| 3.28.1.  | About fee codes                                            | 38 |
| 3.28.2.  | Extracted Tariff base tables in TaxCode.xml                | 38 |
| 3.29. D  | utyExpression.xml                                          | 39 |
| 3.29.1.  | Extracted Tariff base tables in DutyExpression.xml         | 39 |
| 3.30. G  | oodsNomenclature.xml                                       | 40 |
| 3.30.1.  | Extracted Tariff base tables in GoodsNomenclature.xml      | 40 |

| 3.31. E | xportRefundNomenclature.xml                             | 40 |
|---------|---------------------------------------------------------|----|
| 3.31.1. | About refunds                                           | 40 |
| 3.31.2. | Extracted Tariff tables in ExportRefundNomenclature.xml | 41 |
| 3.32. M | leasure.xml                                             | 41 |
| 3.32.1. | Extracted Tariff base tables in Measure.xml             | 41 |
| 3.33. C | odeList.xml                                             | 42 |
| 3.33.1. | Tariff base tables used to prepare CodeList.xml         | 42 |
| 3.33.2. | Selected codes in CodeList.xml                          | 42 |
| 4. S    | ingle Administrative Document (SAD)                     | 44 |

## Tariff file distribution

*Tariff file distribution* provides a service that uses XML files to export Tariff information from the Swedish Customs database. The contents of the XML files provide assistance to exporters and importers in the self-development of support for:

- Downloading Tariff reference data such as commodity codes, exchange rates, country codes, etc.
- Validating customs declarations before they are submitted electronically to Swedish Customs.
- Calculating charges for customs declarations before they are submitted electronically to Swedish Customs.

## 1. Creating files

Customs tariffs are updated each working day with data from the European Commission. XML files with Tariff data are then created for distribution. The files also contain national data such as national customs measures. Descriptions are available in both Swedish and English.

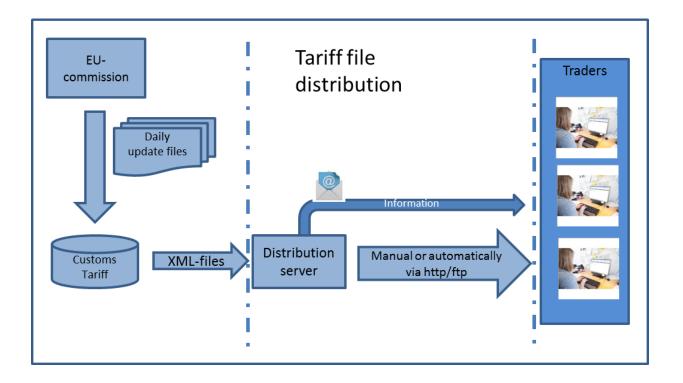

#### 1.1. Total exports

Total exports create an XML file for each of the 31 main objects used in Tariff file distribution. All XML files have a corresponding schema (XSD) file, which is used to validate the structure of the corresponding XML. Total files are produced and distributed once per month.

#### 1.2. Incremental exports

Incremental file exports are used to create two change files, one that contain all changes to the Tariff database and one file with changes on declarable goodsnomenclature codes since the last total file export or last incremental file export was performed.

The incremental export files uses the same format for the items as that used in total exports. Items occur in the order in which they have previously been entered into the Tariff database. Incremental files are created every day and distributed no later than: 23:00.

#### 1.3. Results Files

## 1.3.1. Schema files (XSD files)

Schema files describe the rules and contents of the XML files and are used to validate the contents of the files. Schema files have the same name as their corresponding XML files and are available at: <u>http://distr.tullverket.se/tulltaxan/</u>. You may use fin or http to download the files.

You may use ftp or http to download the files.

## 1.3.2. Total file export

On the distribution server in the directory http://distr.tullverket.se/distr/tulltaxan/xml/tot/ 31 total files are distributed with file names as below and current date as a suffix:

| File name                                            |  |  |
|------------------------------------------------------|--|--|
| AdditionalCode_xxxxx_ <date>.xml</date>              |  |  |
| Certificate_xxxxx_ <date>.xml</date>                 |  |  |
| CodeList_xxxxx_ <date>.xml</date>                    |  |  |
| DeclarableGoodsNomenclature_xxxxx_ <date>.xml</date> |  |  |
| DutyExpression_xxxxx <date>.xml</date>               |  |  |
| ExportRefundNomenclature_xxxxx <date>.xml</date>     |  |  |
| Footnote_xxxxx <date>.xml</date>                     |  |  |
| GeographicalArea_xxxxx <date>.xml</date>             |  |  |
| GoodsNomenclature_xxxxx <date>.xml</date>            |  |  |
| GoodsNomenclatureGroup_xxxx <date>.xml</date>        |  |  |
| LookupTable_xxxxx <date>.xml</date>                  |  |  |
| Measure_xxxxx <date>.xml</date>                      |  |  |
| MeasureAction_xxxxx <date>.xml</date>                |  |  |

| MeasureConditionCode_xxxxx <date>.xml</date>     |
|--------------------------------------------------|
| Measurement_xxxxx. <date>.xml</date>             |
| MeasurementUnit_xxxxx <date>.xml</date>          |
| MeasurementUnitQualifier_xxxxx <date>.xml</date> |
| MeasureType_xxxxx <date>.xml</date>              |
| MeursingAdditionalCode_xxxxx <date>.xml</date>   |
| MeursingHeading_xxxx <date>.xml</date>           |
| MeursingSubheading_xxxxx <date>.xml</date>       |
| MeursingTablePlan_xxxxx <date>.xml</date>        |
| MonetaryExchangePlan_xxxxx <date>.xml</date>     |
| PreferenceCode_xxxxx <date>.xml</date>           |
| QuotaBalanceEvent_xxxx <date>.xml</date>         |
| QuotaDefinition_xxxxx <date>.xml</date>          |
| QuotaEvent_xxxxx <date>.xml</date>               |
| QuotaOrderNumber_xxxxx <date>.xml</date>         |
| Regulation_xxxxx <date>.xml</date>               |
| ReliefCode_xxxxx <date>.xml</date>               |
| TaxCode_xxxxx <date>.xml</date>                  |

## 1.3.3. Incremental file export

Files with incremental changes are distributed on the distribution server in the directory http://distr.tullverket.se/distr/tulltaxan/xml/dif/. The file names are listed below with a unique ID (xxxx) and the current date as a suffix.

| File name                                                                     |  |
|-------------------------------------------------------------------------------|--|
| IncrementalObjectTraderExport_xxxxx_ <date>.xml</date>                        |  |
| IncrementalObjectTraderExport_DeclarableGoodsNomenclature _ <date>.xml</date> |  |

#### 1.4. Distribution of files

The files are distributed no later than: 23:00 on each working day. Total files are distributed once per month. Once the files have been produced, each file is compressed and then encrypted with PGP. This encryption guarantees Swedish Customs as the sender. The compressed files are then sent with FTP to the external FTP server. The client can choose to download files manually or automatically from the distribution server. Client software is required for manual downloads, either a browser to retrieve data via HTTP or an FTP client. Automatic data retrieval requires an FTP or HTTP agent.

Distribution Server: http://distr.tullverket.se/distr/tulltaxan/

## 1.4.1. Storage of files

The incremental files distributed on each weekday are saved for a month and are available on the distribution server. Total files are updated 12 times per year and the latest set is stored.

## 1.4.2. Open Files

To open and use the files, you first need to decrypt the PGP. Afterwards, the files are unpacked from the ZIP. Swedish Customs' public PGP key is available via both FTP and HTTP.

HTTP <u>http://distr.tullverket.se/tulltaxan/Tulltaxan\_Fildistribution.asc</u> FTP: distr.tullverket.se/tulltaxan/Tulltaxan\_Fildistribution.asc

## 1.5. Accessing the service

## 1.5.1. Connection

To gain access to Tariff file distribution, please contact Swedish Customs Administration IT support: IT-support@tullverket.se. You will then receive login information.

If you plan to use the files and want up to date information on the service, e.g. changes, operational problems, etc., please e-mail: IT-support@tullverket.se and indicate that you wish to be added to the email distribution list: ext.tif.pren.

## 2. Tariff file distribution data model

#### 2.1. Purpose

*Tariff file distribution* provides a service that uses XML files to export Tariff information from the Swedish Customs Administration database. The contents of the XML files assist exporters and importers in the self-development of support for:

- Downloading Tariff reference data such as commodity codes, exchange rates, country codes, etc.
- Validating a customs declaration before it is submitted electronically to Swedish Customs.
- Calculating charges for customs declarations before these are submitted electronically to Swedish Customs.

The distributed Tariff information is important for managing declarations to Swedish Customs. The introduction of a Tariff file distribution system that is better adapted to the EU and provides more information to validate declarations and even calculate them before they are submitted to Swedish Customs. The service also provides information on national restrictions and prohibitions, and national measures will also be included in the distribution.

| Word               | Description                                                                                                    |
|--------------------|----------------------------------------------------------------------------------------------------|
| Ad valorem         | Or "Ad valorem tax" is a percentage-based indirect tax of a<br>product that can either be demanded at the time of payment<br>such as VAT or on a specific occasion, such as tariffs. Ad<br>Valorem is Latin for "by value".<br>An example of an ad valorem tax is a percentage import<br>tariff, where the tariff is determined as a percentage amount<br>of the value of the imported product. |
| Fee code           | The combination of a letter and two numbers indicating the type of the fee you must pay.<br>For example: The code A00 = duty and B00 =VAT.                                                                                                    |
| Declarable number  | Commodity code that can be used in declarations etc.<br>For export: CN code,<br>For import: Taric code                                                                                                    |
| Supplementary unit | For some products you can enter additional information,<br>such as number of liters of beverages, number of cubic<br>meters of wood and number of pieces of clothing.                                                                                                    |
| SAD                | Pre-printed documents used to provide import and export<br>declarations on a form called a Single Administrative<br>Document (SAD).<br>(http://ec.europa.eu/taxation_customs/customs/procedural_a<br>spects/general/sad/article_5268_en.htm)                                                                                                    |

#### 2.2. Glossary

| Procedure code      | A procedure code is a four-digit code. The first two digits<br>indicate the procedure under which a commodity is placed.<br>The last two digits indicate the procedure under which the<br>commodity has previously been place. (Refer to the previous<br>procedure). Procedure code shown in box 37: 1 of the<br>customs declaration.                               |
|---------------------|----------------------------------------------------------------------------------------------------|
| Preferential code   | A combination of three numbers entered when asking for<br>preferential treatment. Shown in box 36 of the customs<br>declaration.                                                                                                    |
| Regulation Identity | A regulation identity which, for example, is called<br>"R9809710" in the database is written in many other<br>contexts as "0971/98".                                                                                                    |
| Geographical area   | Geographical area (or group) consists of several countries or regions, such as in 1021 EFT                                                                                                    |
| GSP                 | General System for Preferences (GSP), the import charges<br>are reduced or completely exempt the products originating in<br>for example developing countries (see Regulation 2501/2001<br>OJ L346). Acquis uses Geographic areas for grouping the<br>countries with the same conditions.                                                                            |
| HS Nomenclature     | The Harmonized Commodity Description and Coding<br>System (HS) is a systematic inventory of goods in world<br>trade. The first six digits of the commodity code indicate the<br>number (4-digit) and subheading (6-digit) of the<br>nomenclature of the Harmonized System.                                                                                          |
| CN code             | 8-digit commodity code.                                                                                                    |
| Incremental exports | Incremental exports are used to generate a file containing all<br>changes since the last total Tariff file distribution or last<br>incremental exports.                                                                                                    |
|                     | The incremental exports contain the same types of entry as<br>the total exports, with the difference being that the<br>incremental exports produce a single file. The items are<br>prepared in the same order as the changes previously added<br>to the database. The incremental export may also have two<br>different values stated in the change type attribute: |
|                     | <ul> <li>U - An item that has been updated or inserted since<br/>the last export</li> <li>D - An item that has been removed since the last<br/>export</li> </ul>                                                                                                    |
| Commercial measures | Measures linked to market access, capacity, fees and related<br>measures for trade in services have the generic name<br>commercial measures. Taric includes both tariff and non-<br>tariff measures. Tariff measures are related to charges and<br>non-tariff measures are related to, for example, restrictions<br>and prohibitions.                               |
| Quota               | A quota is a predetermined value or quantity of a commodity                                                                                                    |

|                           | that can be imported at a lower tariff or duty-free for a specified period of time. Such a quota applies to imports into the whole EU and not just to Sweden.                                                                                                    |
|---------------------------|----------------------------------------------------------------------------------------------------|
|                           | There are two types of quota:                                                                                                    |
|                           | <ul> <li>Quotas that can be applied to commodities from all countries, regardless of their origin.</li> <li>Tariff Preference Quotas that are applicable to goods originating in a country or group of countries with which the EU has agreements. This origin must be guaranteed by a certificate of origin issued in the exporting country.</li> </ul>    |
| Meursing                  | A table integrated in the Taric/tariff to establish additional<br>duties with the help of additional codes for certain<br>agricultural products. Meursing is the name of the Dutchman<br>who helped develop the system for agricultural components.                                                                                                    |
| PGP                       | Pretty Good Privacy is a standard for encrypting and signing<br>data. With PGP encryption, it is possible to ensure that only<br>authorized persons can read a document. A PGP seal ensures<br>the identity of the sender.                                                                                                    |
| Region                    | Code for areas that for various reasons do not count as<br>countries. Usually starts with X:<br>XC Ceuta and Melilla<br>XP West Bank / Gaza Strip<br>XM Former Yugoslav Republic of Macedonia<br>SJ Svalbard<br>Treated in the tariff in the same way as countries.                                                                                         |
| Taric                     | Taric is the EU's Common Integrated Tariff. Taric includes<br>all duties and certain EU legislation governing the EU's<br>external trade.                                                                                                    |
| Taric code<br>Tariff code | 10-digit commodity code. Can be the same as the CN code, if this is not divided further. If this is the case, the last two numbers are always 00                                                                                                    |
| Date of acceptance        | Or "Simulation Date".<br>The tax provision day is the day we receive your customs<br>declaration. For an electronic customs declaration, the tax<br>provision day is the date the request for customs clearance<br>came in. The tax provision day controls which regulations<br>apply to the customs procedure, such as customs duties and<br>restrictions. |
| Additional code           | Combination of numbers that indicates whether a commodity is associated with any restriction. Indicated in box 44 on the customs declaration.                                                                                                    |
| Commodity code            | Can be 2, 4, 6, 8 or 10 digits, usually with extra zeros on the end to make a 10-digit number.                                                                                                    |
| Description Text          | Description associated with the commodity.                                                                                                    |

| Measure | An measure is a code that is linked to current legislation,                                                                    |
|---------|----------------------------------------------------------------------------------------------------|
|         | which in turn is integrated in Customs tariff for example in<br>the form of customs duties, import and export restrictions for |
|         | a certain period of time.                                                                                                    |

#### 2.3. The grouping of data into main items and sub-items

The information provided is grouped into main items and sub-items in a set of XML files. If a sub-item belonging to a main item changes, the entire main item is exported. Example:

- If a description for an additional code changes, the additional code along with all the descriptions are exported.
- If a tariff for a tariff measure is changing, the entire measure is exported.

#### 2.4. Change Type

For the incremental export of data, change type is used to indicate the type of change that has occurred; U - Task has been added or updated. D - Information has been removed. If a subitem is deleted, the main item is marked by the change type U. Where a main item is removed, the main item is marked by change type D. An example:

- If a description for an additional code is removed, the total additional code is exported as change type = U.
- If an additional code is removed, it is exported as change type = D.
- If an additional code is added, it is exported as change type = U.

#### 2.5. (Duty) measure items

(Customs) measures mainly refer to the rules and regulations applicable in a given period of time for commodities or groups of commodities that are imported or exported. Rules and regulations may be different for different regions, origins and destinations.

## 2.5.1. Types of measure

Measures are grouped according to use in various action types. Different types are used for preference codes, quota compliance, non-preference measures, anti-dumping measures, imports restriction or export bans. The type of measure is the primary definition of the purpose of the measure.

*Tariff file distribution* provides the following XML files and their corresponding XSD files for measures and information related to this measure.

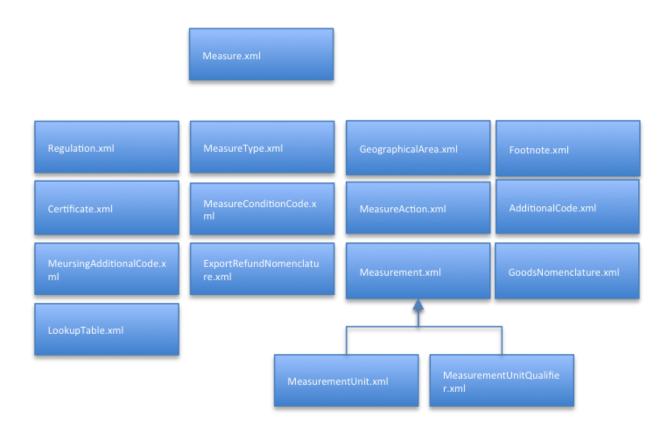

## 2.6. Commodity code items

All commodities affected by tariffs and commercial measures must be specified and identified. Correct identification is achieved using a code system. The basic elements of a tariff are commodity codes and associated product descriptions.

The commodity code is made up of a 10-digit code where the first 6 digits are the so-called harmonized (HS) description of the commodity. The first two digits of the HS are the chapter. There are a total of 96 chapters grouped by product characteristics and usage. At the time of publishing, chapters are grouped into 21 sections. The HS code is revised every 5 years. Chapter 77 is currently unused and reserved for future use.

The HS code is further divided so that the first 8 digits represent the so-called Combined Nomenclature (CN), which is revised and published every year. CN is not sufficiently detailed for European needs, so the 8-digit code can also be divided into a 10-digit code; the so-called Taric code. 10-digit codes can be altered at any time, based on national and international legislation. The structure is:

- Chapter (positions 1-2)
- HS (positions 1-6)
- CN (positions 7-8)
- Taric (positions 9-10)

In the Tariff database, commodity codes are supplemented with a 2-digit numerical code, a product line suffix. If the value is other than "80", it means that the commodity codes may be a declarable number for import or an intermediate code serving as a heading for ancillary commodities. If the suffix is "80" this means that the commodity code represents a declarable commodity or a group of commodities. However, this does not necessarily mean that these commodities can be declared in a customs declaration (SAD).

The example below shows and intermediate commodity that is declarable for import. In the example the product line suffix is 10.

0102295921 10 01/01/2012 SV 10 -----

## 2.6.1. Exported XML files for commodity codes

*Tariff file distribution* provides the following XML files and the corresponding XSD files for commodity codes and information connected to commodity codes.

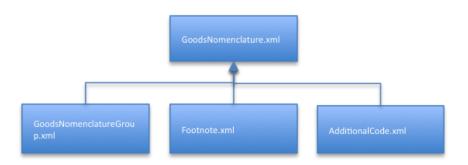

#### 2.7. Other items

Preference codes (preferenceCode.xml) and Relief codes (reliefCode.xml) are used as input for the calculation of fees. Tariff codes (taxCode.xml) are an intermediate result in the calculation of fees and monetary exchange periods (monetaryExchangePeriod.xml) are used to calculate fees correctly for different calculation dates.

## 2.7.1. Exported XML files for other items

*Tariff file distribution* provides the following XML files and their corresponding XSD files for other items.

| MonetaryExchangePeriod.<br>xml |             |
|--------------------------------|-------------|
| PreferenceCode.xml             | TaxCode.xml |
| ReliefCode.xml                 |             |

#### 2.8. Quota items

A customs quota is a fixed value or a fixed quantity of a commodity that it is possible to import with a lower tariff or duty-free for a specified period of time. The quota applies to imports into the whole EU and not just to Sweden. The "first come first served" principle applies and the date of acceptance controls the order in which the quota is allocated.

There are two types of quota:

- Quotas that can be applied to goods from all countries, regardless of their origin.
- Tariff Preference Quotas that are applicable to goods originating in a country or group of countries with which the EU has an agreement. This origin must be guaranteed by a certificate of origin issued in the exporting country.

Order number is an alternative way to identify a measure. It is used inter alia for quotas. If a declarant wishes to benefit from a quota, the order number is referenced in the customs declaration.

## 2.8.1. Exported XML files for quota items

*Tariff file distribution* provides the following XML files and the corresponding XSD files for quota items.

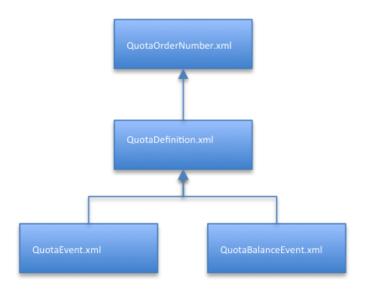

## 3. Description of Export files and items

The contents of the XML files in *Tariff file distribution* are extracted from various Tariff base tables and grouped into main items and sub-items. This section describes the main items and sub-items that are exported in the various XML files. Data originating in Tariff base tables is referenced by numerical codes and table names. Ancillary items are represented by arrows indicating dependency. For example:

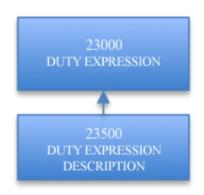

For each of the different XML files, there is an XSD file defining the complete file structure.

#### 3.1. XML items

Each item has an element (XML tag) for the starting date (dateStart) and an element (XML tag) for end date (dateEnd). There are two possibilities:

- 1. If both are present, the item itself defines its start and end dates
- 2. If there is only a start date, the information applies until further notice

All description texts have both a Swedish and an English text item (XML tag for languages).

Here is an example of a commodity code item (goodsNomenclatureCode). Elements (XML tags) for start / completion dates and language indicated with yellow highlights.

```
<goodsNomenclature
 at:goodsNomenclatureCode="0101210000"
 at:national="0"
 at:productLineSuffix="80"
 at:SID="93796"
 at:dateStart="2012-01-01"
 at:statisticalIndicator="0"
 at:changeType="U">
            <goodsNomenclatureIndent
              at:national="0"
              at:quantityIndents="02"
              at:SID="93660"
              at:dateStart="2012-01-01"/>
            <goodsNomenclatureDescriptionPeriod
              at:dateEnd="2013-12-31"
              at:national="0"
```

```
at:SID="116052"
              at:dateStart="2012-01-01">
            <goodsNomenclatureDescription
              at:description="Renrasiga avelsdjur"
              at:languageId="SV"
              at:national="0"/>
            <goodsNomenclatureDescription
              at:description="Pure-bred breeding animals"
              at:languageId="EN"
              at:national="0"/>
</goodsNomenclatureDescriptionPeriod>
<goodsNomenclatureDescriptionPeriod
 at:national="0"
 at:SID="121683"
 at:dateStart="2014-01-01">
<goodsNomenclatureDescription
 at:description="Renrasiga avelsdjur"
 at:languageId="SV" at:national="0"/>
<goodsNomenclatureDescription
 at:description="Pure-bred breeding animals"
 at:languageId="EN" at:national="0"/>
</goodsNomenclatureDescriptionPeriod>
<goodsNomenclatureFootnoteAssociation
 at:footnoteId="018"
 at:footnoteType="NC"
 at:dateStart="2012-01-01"
 at:national="0"/>
<goodsNomenclatureGroupMembership
 at:goodsNomenclatureGroupId="210000"
 at:dateStart="2012-01-01"
 at:goodsNomenclatureGroupType="M"
 at:national="0"/>
</goodsNomenclature>
```

## 3.1.1. Details in XML files that are distributed

Details of each <export type> </ export type> is described in the document, Tariff\_Fildistribution\_XML found on tullverket.se on the side of this document. Element groupings, and individual element tags are described in table form. Element Groupings are listed first in the tables and in italics. Element Groupings indicated by its presence (eg. 0..n, 1..n). Individual elements are indicated by their type. Origin indicates whether it is an EU defined elements tag or a national elements tag.

| Element ref /<br>Element name                     | Description             | Туре         | Origin     |
|---------------------------------------------------|-------------------------|--------------|------------|
| Subordinate elements group in the XML description | Element group reference | Occurs<br>0n |            |
| Element name                                      | XXXXXX                  | N(19,0)      | EU defined |

| Element-type | Description                                                                                                    | Example   |
|--------------|----------------------------------------------------------------------------------------------------|-----------|
|              | Numerically element                                                                                                    |           |
| N(a, b)      | a: The total number of positions including decimal separator                                                                                     | N(8,3)    |
|              | b: the number of decimal positions                                                                                                    |           |
| C(a)         | Text element                                                                                                    | C(100)    |
| C(a)         | a: number of characters                                                                                                    | C(100)    |
|              | Large text element                                                                                                    |           |
| C(a+)        | a+: number of positions set out in the EU specifications                                                                                         | C(2000+)  |
|              | (CLOB): Indicates that the data is stored in the database in a "Character Large Object 'and therefore (technically) can contain more characters. | (CLOB)    |
|              | Date field with punctuation ('-' is used)                                                                                                    |           |
| date         | Formatted as: yyyy-mm-dd                                                                                                    | date      |
|              | yyyy: year<br>mm: month<br>dd:: day                                                                                                    |           |
|              | Date field with timestamp                                                                                                    |           |
|              | Formatted as: yyyy-mm-ddTtt:mm:ss                                                                                                    |           |
| timestamp    | yyyy: year<br>mm: month<br>dd: day<br>tt: hours<br>mm: minutes<br>ss: seconds                                                                    | timestamp |
|              | National data indicator                                                                                                    |           |
| National (a) | The type is always Numeric 1 character (N(1)).<br>The value of 1 indicates a national task and a<br>value of 0 indicates an EU task              | N(1)      |

## 3.2. Text items with editing information

Text fields are distributed in the standard format, UTF-8. Editing information in text fields should be interpreted as follows.

| Editing Note        | Interpretation                                 |
|---------------------|------------------------------------------------|
| !1!                 | Line break                                     |
| <p></p>             | Line break                                     |
| ! <p>!</p>          | Line break                                     |
| ∖n                  | Line break                                     |
| \\ ,                | None-breaking space                            |
| & nbsp              |                                                |
| \\\$(.),            | Subsequent characters are raised (superscript) |
| <sup>\$1 </sup>     |                                                |
| $\backslash \@(.),$ | Subsequent characters are lowered (subscript)  |
| <sub> \$ 1 </sub>   |                                                |
| !%!,                | Per thousand                                   |

| ‰           |                                                              |
|-------------|--------------------------------------------------------------|
| !X!         | Multiplication                                               |
| !0!,        | Degrees                                                      |
| °           |                                                              |
| !>=!        | Greater than or equal to                                     |
| \\&\\#64\\; | @, At-sign                                                   |
| &           | Spaces before and after i.e. " & " translates to & character |

Information stored in the database forms the basis of Tariff file distribution. This information can be stored in different ways, as in the following two examples with "degree" signs:

"Circuit for driving linear motors or motors with rotating arms, of bipolar technology, working with a supply voltage not Exceeding 24 V and an operating temperature of -40°C to +125°C, comprising an overvoltage shutdown circuit and a thermal shutdown circuit, in the form of a monolithic integrated analogue circuit contained in a housing bearing:"

"Having a degree of concentration of up to **50!o!** Brix, in containers of two liters or less, excluding blood orange concentrates"

None of this will change in the XML file because UTF-8 is produced from a UTF-8 database, meaning the conversion of stored formatting characters is not. Therefore a conversion of (in this case) "!o!" To "°" must take place at a later use in order for it to be readable in a web browser.

Conversely, if there are special characters in the database used by the XML / HTML, these are replaced. This is done as follows:

| Special Character | Disk formatting |
|-------------------|-----------------|
| &                 | &               |
| \ <sup>?</sup>    | "               |
| $\backslash$      | '               |
| <                 | <               |
| >                 | >               |

Examples of the appearance of XML files created by Tariff file distribution

In a database:

"Additional Duties & representative prices molasses"

In XML file:

Regulation\_7806c17f-27a7-4fa1-b467-e6d552c4fbd2.xml: <modificationRegulation at:regulationApprovedFlag="1" at:baseRegulationId="R071234B" at:baseRegulationRoleType="1" at:datePublished="2013-09-28" at:effectiveEndDate="2014-09-30" at:officialJournalId="L 255" at:journalPage="16" at:modificationRegulationId="R1309330" at:modificationRegulationRoleType="4" at:national="0" at:replacementIndicator="0" at:dateStart="2013-10-01" at:stoppedFlag="0" at:description="Additional duties & amp; representative prices molasses" at:changeType="U"/>

#### 3.3. AdditionalCode.xml

The file *additionalCode.xml* contains both EU-wide and national additional codes.

#### 3.3.1. About additional codes

A (customs) measure can also be defined on an additional code level. Several different situations may occur:

- The measure is linked to a combination of commodity codes and additional codes. The measure itself is the link between commodity codes and additional codes. This is applicable for the commodity on the level of detail applicable for the additional codes. For example, an anti-dumping fee applies to commodities (identified with commodity codes), but only if it is produced and exported by a particular company (identified by the additional code).
- The measure is linked to an export refund. The situation is very similar to the previous example except that the link between commodity codes on the CN-level and additional codes is independent of this action.
- The measure is linked only to an additional code and not at all to a commodity code. In this case it is a Meursing additional code and the measure defines the fee to be charged for products that have a composition described in the additional code.

#### 3.3.2. Extracted Tariff base tables in AdditionalCode.xml

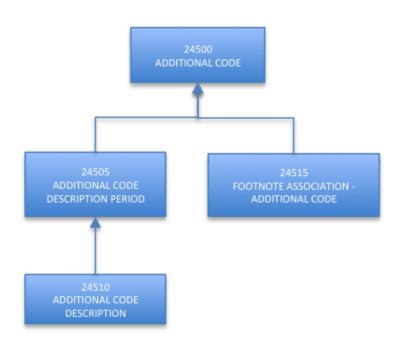

#### 3.4. Certificate.xml

The file *certificate.xml* contains both EU-wide and national certificates.

#### 3.4.1. About certificates

Certificates in Tariff represent the documentation a declarant must have in order to import / export. Certificates are integrated with terms and footnotes. Typical certificates occurring in Tariff:

- CERTIFICATE OF AUTHENTICITY
- Documentation required in connection with anti-dumping
- Export Evidence
- Import / Export Licenses

Proof of origin is integrated with Tariff only if there are special circumstances such as a EUR.1 or A certificate. The reason for this is that too many actions require proof of origin, e.g. preference measures.

## 3.4.2. Extracted Tariff base tables in Certificate.xml

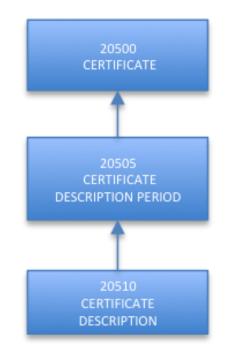

#### 3.5. DeclarableGoodsNomenclature.xml

The file *declarableGoodsNomenclature.xml* contain declarable goods codes for export and import. The commodity code is a structured 10-digit code. The commodity codes that are defined with 8-digit code are the export commodity codes and the commodity codes that have 10-digit code are the import commodity codes. See section 2.6 Commodity Code items.

## 3.5.1. About declarable commodity codes

The XML file *declarableGoodsNomenclature.xml* is specified by a time interval and contains in its parameter section also an end date unlike the other XML files. See Section 3. Description of Export files and items. When a commodity code exists in this file, it means that it is completely or partially declarable in the current time interval. There is no guarantee that it is declarable for all dates in the range as a commodity code may be non-declarable for some time due to the fact that associated information is not available or is invalid.

## 3.5.2. Exctracted Tariff base table in DeclarableGoodsNomenclature.xml

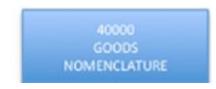

## 3.6. Footnote.xml

The file *footnote.xml* contains both EU-wide and national footnotes.

## 3.6.1. About footnotes

Footnotes are explanatory text information intended for administrators and cannot be handled programmatically. They are used inter alia to present the internal data that is not appropriate to be presented in any other way and to provide information that is not available elsewhere.

Footnotes can be linked to commodity codes, refunds, additional codes, customs measures and Meursing.

## 3.6.2. Extracted Tariff base tables in Footnote.xml

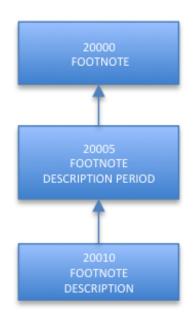

#### 3.7. GeographicalArea.xml

The file geographicalArea.xml includes EU-wide geographical areas.

## 3.7.1. About geographical areas

A geographical area may be a country, a country group or a region. A country or region is used to denote the origin of an import or destination of an export. A country group is used to group countries or regions that should be managed in a similar business manner with regard to customs and other management.

Geographical areas are associated with description periods and descriptions in all official EU languages. Countries and regions are identified by their two-character ISO codes (e.g. MX: Mexico). Country Groups are identified with 4-digit codes (e.g. 1031, ACP Countries).

## 3.7.2. Extracted Tariff base tables in GeographicalArea.xml

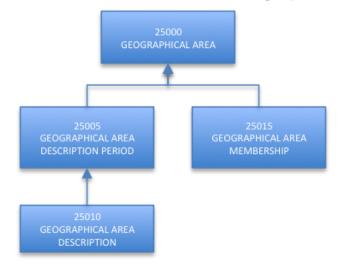

#### 3.8. GoodsNomenclatureGroup.xml

The file *goodsNomenclatureGroup.xml* contains both EU-wide and national commodity code groups.

## 3.8.1. About commodity code grouping

HS Nomenclature (Harmonized Tariff) contains approximately 5,000 commodity categories identified by 6 digits.

## 3.8.2. Extracted Tariff tables in GoodsNomenclatureGroup.xml

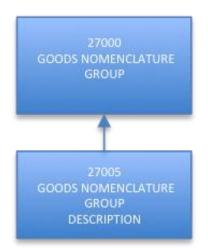

#### 3.9. LookupTable.xml

The file *lookupTable.xml* contains national data used in national measures in the calculation of non-EU fees.

## 3.9.1. Extracted Tariff base tables In LookupTable.xml

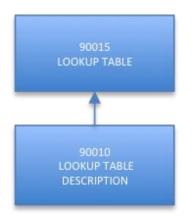

#### 3.10. Measure Action.xml

The file *measureAction.xml* contains both EU-wide and national activities for measures.

## 3.10.1. About activities for measures

An activity of a measure is the tariff management performed if the relevant conditions are met. An activity can be e.g.: the release of goods permitted / prohibited, the implementation of a special fee.

On occasions when an activity means that a special duty will be used, conditions must specify the customs duty that will be used, any calculations and the relevant currency unit.

## 3.10.2. Extracted Tariff base tables in MeasureAction.xml

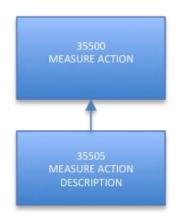

#### 3.11. MeasureConditionCode.xml

The file *measureConditionCode.xml* contains both EU-wide and national condition codes for measures.

## 3.11.1. About condition codes for measures

Conditions may be linked to measures. This may mean that the management of tariffs (fees payable, restrictions on import / export, etc.) depends on special circumstances. These conditions may include the mandatory display of certificates / licenses, proof of a minimum price for a declared commodity, etc.

## 3.11.2. Extracted Tariff base tables in MeasureConditionCode.xml

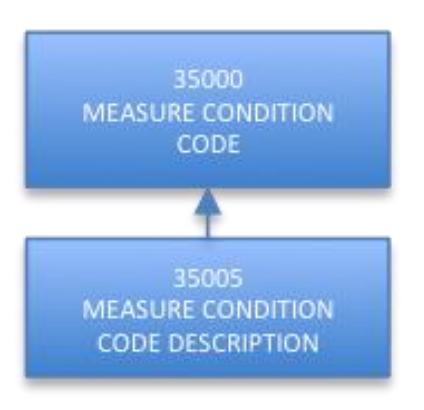

## 3.12. MeasureType.xml

The file *measureType.xml* contains both EU-wide and national types of measure.

## 3.12.1. About measure types

Measures are grouped into various measure types according to their use. There are types of measure for preferences, quotas, non-preferences, anti-dumping, restrictions on imports and exports, prohibition, etc. The type of measure is the basic definition of each measure.

The series for a type of measure is used to indicate where in the declaration process a measure is implemented. A measure is usually implemented for a particular series. For example, for fees applicable to the series "C", the measure is either a preference measure with a reduced fee or a non-preference measure with a full customs fee, but not both. There are situations in which more than one measure from the same series may be considered. One example is that "D" anti-dumping or countervailing charges may occur simultaneously.

## 3.12.2. Extracted Tariff base tables in MeasureType.xml

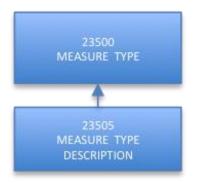

#### 3.13. Measurement.xml

The file *measurement.xml* contains both EU-wide and national measurements.

## 3.13.1. Extracted Tariff base tables in Measurement.xml

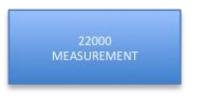

## 3.14. MeasurementUnit.xml

The file *measurementUnit.xml* contains both EU-wide and national units of measurement.

## 3.14.1. About estimated units

In measures, charges may be described as a percentage of the value of the declared commodities. In this instance, the fee is 'ad valorem'. Duties may also be described as a calculation based on the declared commodities. In this case it is a "specific charge". For example, the fee may be "13.15 Euros per 100 kg." The unit of measurement for the commodities in this case is "100 kg".

The calculation unit (or measurement unit) may be further specified (qualified). This calculation includes various characteristics of the commodities. For example: the quantity "100 kg" may be "100 kg dry net weight". The qualifiers for the unit of measurement in case such as this are "dry net weight". It is worth noting that specific charges are also expressed as a currency unit, in this case, Euros.

The units of measurement can also be found in the Tariff query system under the menu: Taric – Code Lists – Code Lists:

http://tulltaxan.tullverket.se

Please note that Swedish Customs Administration will shift from using national units to using common EU units. The transition will take place in early 2016 in connection with declarations being validated against the new Tariff. Tariff file distribution will distribute both national and EU common units. National units will have an end date at the time of the transition to EU-wide units.

## 3.14.2. Extracted Tariff base tables in MeasurementUnit.xml

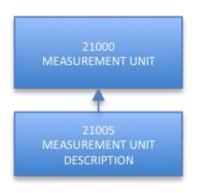

## 3.15. MeasurementUnitQualifier.xml

The file *measurementUnitQualifier.xml* contains both EU-wide and national qualifiers for unit measurements.

## 3.15.1. About additional units

The extra units that are used can also be found in the Tariff query system:

under the menu: Taric – Code Lists – Code Lists:

http://tulltaxan.tullverket.se

## 3.15.2. Extracted Tariff tables in MeasurementUnitQualifier.xml

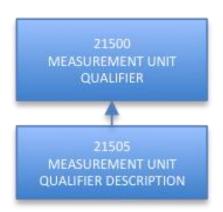

#### 3.16. MeursingTablePlan.xml

The file MeursingTablePlan.xml contains common EU Meursing tables.

#### 3.16.1. About Meursing tables

Meursing tables comprise four components; milk fat, milk protein, starch / glucose and sucrose / invert sugar / isoglucose. The table consists of 32 rows and 19 columns. Milk fat and milk protein are shown in rows while starch / glucose and sucrose / invert sugar / isoglucose are shown in columns. Every possible combination of these four components has its own additional code. This additional code consists of four digits and starts with "7".

In Tariff, the Meursing table is made up of seven different base tables.

## 3.16.2. Extracted Tariff base tables in MeursingTablePlan.xml

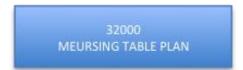

#### 3.17. MeursingAdditionalCode.xml

The file *meursingAdditionalCode.xml* contains EU-wide additional codes for Meursing.

#### 3.17.1. About Meursing additional codes

The so-called "Meursing additional codes" describe a particular combination of specific agricultural products. The combination is defined by the percentage content of sugar, starch, milk fat, etc. This combination determines the fee payable.

#### 3.17.2. Extracted Tariff base tables in MeursingAdditionalCode.xml

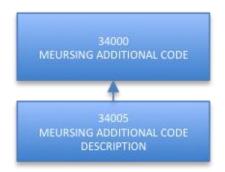

#### 3.18. MeursingHeading.xml

The file *meursingHedings.xml* includes EU-wide headings for Meursing.

## 3.18.1. Extracted Tariff base tables in MeursingHeading.xml

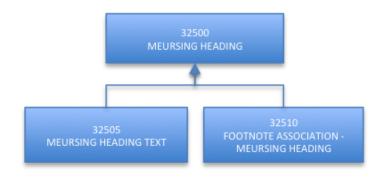

## 3.19. MeursingSubheading.xml

The file *meursingSubheading.xml* contains EU-wide headlines for Meursing.

## 3.19.1. Extracted Tariff base tables in MeursingSubheading.xml

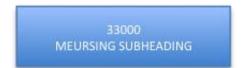

#### 3.20. Monetary Exchange Period.xml

The file *monetaryExchangePeriod.xml* contains both EU-wide and national currency exchange periods.

## 3.20.1. Extracted Tariff tables in MonetaryExchangePeriod.xml

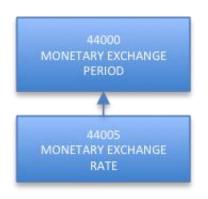

## 3.21. PreferenceCode.xml

The file *preferenceCode.xml* contains the preference codes in the Tariff database.

## 3.21.1. About preference codes

Imports to the EU bring the possibility for preferential treatment (tariff reduction or exemption) for the imported goods. Preferential treatment implies that the levies will be lower than would otherwise be the case. A prerequisite for preferential treatment is that either the goods originate in one of the countries with which the EU has an FTA (Free Trade Agreement) or that they are from a group of countries for which the EU has granted unilateral preferential commitments. Goods are regarded as having preferential origin, if they satisfy the conditions of the origin protocol of the FTA or the specific rules of origin specified by the application code. A certificate of origin must guarantee the origin of import goods. Preferential treatment may also be granted in accordance with the EU customs union agreement with Turkey, Andorra and San Marino. Products imported into the EU from these countries can be duty free, provided that the goods were in free circulation in the exporting country at the time of export.

Preferential treatment is requested in connection with a customs declaration of the commodities. A three-digit numeric code referring to the appropriate certificate is indicated in box 36 of the SAD.

Code 100 - No certificate of origin, customs must be paid.

Code 200 - GSP

Code 300 - Other

Code 400 - A.TR You can read more about Free Trade and Origin at tullverket.se.

The preference codes used can also be found in the Tariff query system under the menu: Taric – Code Lists – Code Lists.

http://tulltaxan.tullverket.se

## 3.21.2. Extracted Tariff base tables in PreferenceCode.xml

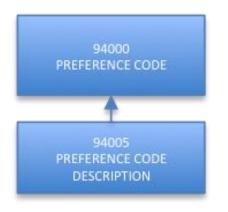

## 3.22. QuotaBalanceEvent.xml

The file quotaBalanceEvent.xml contains EU-wide information about quotas.

#### 3.22.1. About quotas

Combining a quota number with a country of origin or years shows, inter alia:

- Quota start and end date.
- Original volume of quota.
- Current balance (how much is left).
- The day on which a closed quota ran out.
- Whether the ratio for the quota is critical or blocked.
- Whether the quota is currently suspended.

#### 3.22.2. Extracted Tariff base tables in QuotaBalanceEvent.xml

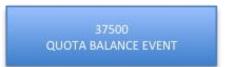

## 3.23. QuotaDefinition.xml

The file *quotaDefinition.xml* contains EU-wide information about quotas.

## 3.23.2. Extracted Tariff base tables in QuotaDefinition.xml

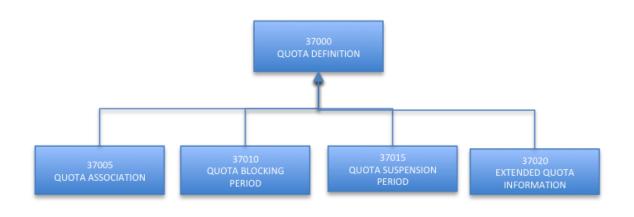

#### 3.24. QuotaEvent.xml

The file *quotaEvent.xml* contains EU-wide quota information.

## 3.24.1. Extracted Tariff base tables in QuotaEvent.xml

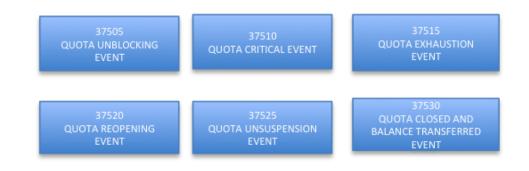

## 3.25. QuotaOrderNumber.xml

The file *quotaOrderNumber.xml* provides information on EU-wide order numbers.

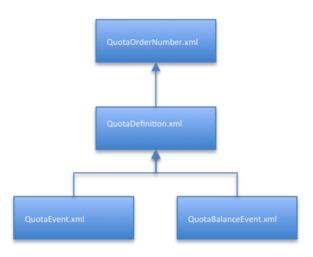

## 3.26. Regulation.xml

The file *regulation.xml* contains both EU-wide and national regulations.

The generic term normally used in Tariff for various legislation is "regulation". Four elements are used to identify the legislation:

- Prefix, which can be
  - $\circ$   $\,$  "C", the draft regulation, order or agreement
  - $\circ$  "R", regulation
  - "D", decision
  - "A", agreement that is not published as "R" or "D"
  - "I", information
  - "J", ruling by the European Court of Justice
- Year (2 digits)
- Regulation number as it appears in the Official Journal (4 digits)
- The regulation's numerical suffixes

Example:

Council Regulation (EC) 2501/2001 is represented in Taric as 'R 01 2501 0'.

## 3.26.1. Extracted Tariff base tables in Regulation.xml

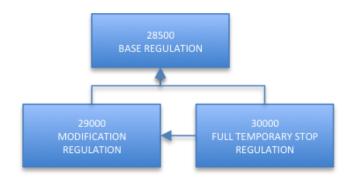

#### 3.27. ReliefCode.xml

The file *reliefCode.xml* contains national codes related to duty-free.

## 3.27.1. About procedure codes and franchising

The EU-wide and national procedure codes used can also be found in the Tariff query system under the menu: Taric – Code Lists – Code Lists.

http://tulltaxan.tullverket.se

## 3.27.2. Extracted Tariff base tables in ReliefCode.xml

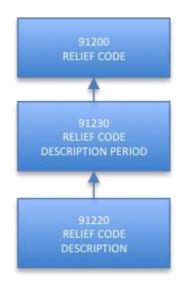

## 3.28. TaxCode.xml

The file *taxCode.xml* contains both EU-wide and national tax codes.

## 3.28.1. About fee codes

A combination of a letter and two numbers indicating the type of the fee payable. For example: The code A00 = duty and B00 = VAT.

The fee codes that are used can also be found in the Tariff query system:

under the menu: Taric – Code Lists – Code Lists.

http://tulltaxan.tullverket.se

## 3.28.2. Extracted Tariff base tables in TaxCode.xml

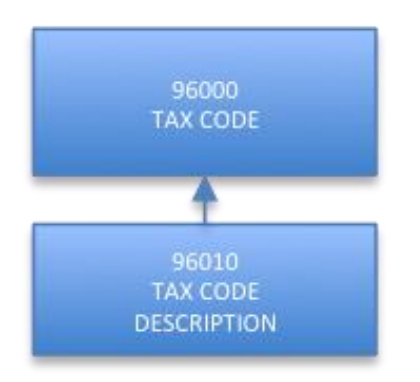

#### 3.29. DutyExpression.xml

The file *dutyExpression.xml* contains both EU-wide and national expressions for fee calculations.

A fee calculation has a start date and an end date. It has an ID consisting of two alphanumeric positions. An expression of fee calculation also contains control information, which describes how the term should be presented. For example, volume information, a unit of measurement or currency unit is either "permitted" or "mandatory". A publishing code defines whether an acronym or abbreviation will be used.

Some duty expressions have several meanings, for example, "01" can mean "% of a value" "or part of a weight". In order to express the value of a weight, both the currency code and measurement unit for the measure must be available. Expressions for fee calculation are defined in the base tables for these measures.

Some basic rules for the use of expressions of fee calculation are:

- The validity period for the duty expression must be at least as long as the validity period of the measure
- There must be a duty expression
- A duty expression can only be used once in a measure
- Several duty expressions in the same measure must have an ascending sequence order
- The type of measure determines whether a duty expression is mandatory. If this is the case, there must be at least one duty expression in the measure or in the conditions for the measure.

## 3.29.1. Extracted Tariff base tables in DutyExpression.xml

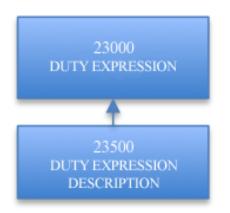

#### 3.30. GoodsNomenclature.xml

The file goodsNomenclature.xml contains EU-wide commodity code information.

The commodity code classifies and specifies details of the goods and makes it possible to connect actions to a particular commodity. The commodity code is a structured 10-digit code. See Section 2.6 Commodity code items.

## 3.30.1. Extracted Tariff base tables in GoodsNomenclature.xml

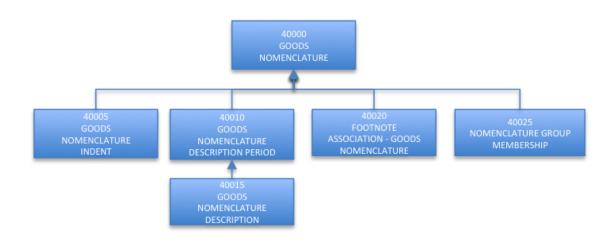

#### 3.31. ExportRefundNomenclature.xml

The file *exportRefundNomenclature.xml* provides information on EU-wide export subsidies.

Refunds nomenclature is a specific nomenclature used for export refunds for certain agricultural products. This nomenclature consists of a CN code along with a 4-digit code known as a "supplementary code for export refunds." The description of the commodity is linked to this 12-digit (8+4) combination. Additional codes for refunds are not managed individually but always in addition to the CN code.

#### 3.31.1. About refunds

The process surrounding searching for refunds is described at the www.tullverket.se:

http://www.tullverket.se/innehallao/e/exportbidrag/exportbidrag.4.4ab1598c11632f3ba92800 0835.html

## 3.31.2. Extracted Tariff tables in ExportRefundNomenclature.xml

Refunds (EJN) is a sub-classification of Combined Nomenclature (CN) for grants intended for certain agricultural products. The classification consists of a CN code linked to a 4-digit "export grant additional code". The description is attached to the composite 12-digit (8+4) code. Additional codes for refunds cannot be used independently of the CN code. They can be seen as an extension of the CN code in the same way as positions 9-10 in the Taric code are an extension of the eight-digit CN code.

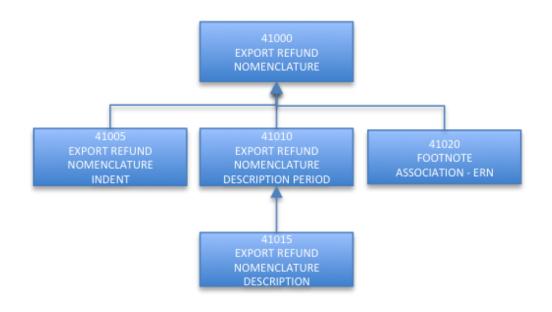

## 3.32. Measure.xml

The file *measure.xml* contains both EU-wide and national measures.

All measures have validity periods, a start date and possibly an end date. You must enter a simulation date when searching for measures, which narrows the search to only the measures valid on the specified simulation date.

## 3.32.1. Extracted Tariff base tables in Measure.xml

A measure (measure 43000) defines this validity period as a certain type of measure used for a commodity/ies in a particular geographical area. In an action component, all or part of the fee information may be disclosed (measure component 43005). An action may depend on different conditions. Solution Conditions (measure condition 43010) can be further described in one or several action components (measure condition component 43011). Measures can also be stopped from being used for a certain period, starting on a certain date (measure partial temporary stop-43025).

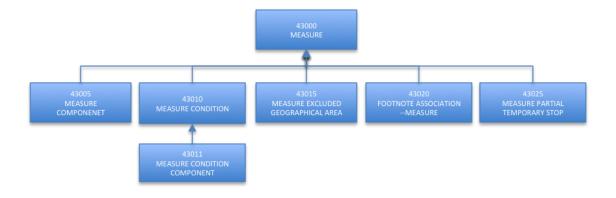

#### 3.33. CodeList.xml

The CodeList.xml file is an additional file distributed by Swedish Customs. The Swedish CodeList.xml file contains selected codes and values used within the Swedish version of Customs Tariff. The codes and values are extracted from several base tables and delivered in a single file. Codes are primarily collected from Tariff and secondly from Customs Administration. No incremental information will be distributed (see 1.3.3). All codes are distributed with the file CodeList.xml file.

#### 3.33.1. Tariff base tables used to prepare CodeList.xml

| Base table           | TARIC subrecord |
|----------------------|-----------------|
| M_ADTNL_CD_TYPE      | 12000           |
| M_CERT_TYPE          | 11000           |
| M_CERT               | 20500           |
| M_GEOG_AREA          | 25000           |
| M_DUTY_EXPRESSION    | 23000           |
| M_FOOTN_TYPE         | 10000           |
| M_GOODS_NOM_GRP      | 27000           |
| M_MEASURE_ACT        | 35500           |
| M_MEASURE_COND_CD    | 35000           |
| M_MEASURE_TYPE       | 23500           |
| M_MEASURE_TYPE_SER   | 14000           |
| M_MEASUREM_UNIT      | 21000           |
| M_MEASUREM_UNIT_QUAL | 21500           |
| M_MONETARY_UNIT      | 22500           |
| M_REGUL_ROLE_TYPE    | 16000           |
| M_REGUL_GRP          | 15000           |
| MX_TAX_CODE          | 96000           |

#### 3.33.2. Selected codes in CodeList.xml

| Code | Description          |
|------|----------------------|
| ADD  | Additional Code Type |

| CHN     | Tax Code                              |
|---------|---------------------------------------|
| FFE/FFI | Procedure code                        |
| FFN     | National Procedure code               |
| FOO     | Footnote type Id                      |
| GCY     | Country                               |
| GGP     | Geographic Group                      |
| GRN     | Geographic Region                     |
| KLI     | Package code                          |
| MCA     | Conditional Activity                  |
| MCF     | Certificate                           |
| MCO     | Condition Type Code                   |
| MCT     | Certificate Type Code                 |
| MDE     | Duty expression                       |
| MDM     | Measurement unit                      |
| MDQ     | Measurement unit qualifier            |
| MDX     | Monetary Unit Code                    |
| MTS     | Measure type series Id                |
| MTT     | Measure type Id                       |
| NOM     | Nomenclature group                    |
| REG     | Regulation type                       |
| ROL     | Regulation group                      |
| TAE     | Nature of transaction Export (Box 24) |
| TAR     | Nature of transaction Import (Box 24) |
| THO     | Previous document                     |
| TUT     | Warehouse                             |

## 4. Single Administrative Document (SAD)

Some fields in the SAD (Single Administrative Document) correspond directly with the Tariff. In these cases, the Tariff is used to check and validate entries (mostly country codes, units and commodity codes). Filling in Box 36 (benefits) is very important for the selection and application of measures. The following table describes which fields in the SAD can be linked to Tariff and which can be used for calculating customs duties.

| Field    | <b>D</b>                            |                            |             | NI - I - |
|----------|-------------------------------------|----------------------------|-------------|----------|
| no.      | Description                         | <b>Connection to Taric</b> | Calculation | Note     |
| 1(1)     | Declaration                         |                            | X           |          |
| 1(2)     | Declaration / type                  |                            | X           |          |
| 1(3)     | Declaration / Transit               |                            |             |          |
| 2        | Consignor/Exporter                  |                            |             |          |
| 3        | Forms                               |                            |             |          |
| 4        | Load Spec                           |                            |             |          |
| 5        | Items                               |                            | X           |          |
| 6        | number of pieces                    |                            |             |          |
| 7        | Reference number                    |                            |             |          |
| 8        | Receiver                            |                            |             |          |
| 9        | Financial responsibility:           |                            |             |          |
| 10       | First destination                   | X                          |             |          |
| 11       | Country of Trade                    | X                          |             |          |
| 12       |                                     |                            |             |          |
| 13       | САР                                 |                            |             |          |
| 14       | Declarant / Representative          |                            |             |          |
| 15       | Country of dispatch/export          | X                          |             |          |
| 15a      |                                     | x                          | x           |          |
| 15b      |                                     | x                          | x           |          |
| 16       | Country of origin                   | x                          | x           | 1        |
| 17       | Country of destination              | x                          |             |          |
| 17a      | ·                                   | x                          |             |          |
| 17b      |                                     | X                          |             |          |
| 18 (d)   | Means of transport at departure     |                            |             |          |
| 18 (nat) | Means of transport at departure     | X                          |             |          |
| 19       | Freight container                   |                            |             |          |
| 20       | Terms of freight                    |                            |             |          |
| 21 (d)   | Active transport                    |                            |             |          |
| 21 (nat) | Active transport                    | X                          |             |          |
| 22       | Currency and invoice amount         |                            | x           |          |
| 23       | Exchange rate                       |                            | x           |          |
| 24       | Nature of transaction               |                            |             |          |
| 25       | Transport mode at border            |                            |             |          |
| 26       | Inland transport mode               |                            |             |          |
| 27       | Loading place                       |                            |             |          |
| 28       | Financial information and bank data |                            |             |          |
| 29       | Customs office at exit              |                            |             |          |
| 30       | Storage location of goods           |                            |             |          |

| 31     | Packages and description of goods                                                |   |   |   |
|--------|----------------------------------------------------------------------------------|---|---|---|
| 32     | Item No                                                                          |   |   |   |
| 33 (1) | Commodity (CN)                                                                   | х | х |   |
| 33 (2) | Commodity code (Taric)                                                           | x | x |   |
| 33 (3) | Commodity code (Additional code)                                                 | x | x |   |
| 33 (4) | Commodity code (Additional code)                                                 | x | x |   |
| 33 (5) | Commodity code (National)                                                        | X | x |   |
| 34a    | Origin Country Code                                                              | x | x |   |
| 34b    | Region                                                                           | x | x |   |
| 35     | Net weight (kg)                                                                  |   |   |   |
| 36     | Benefits                                                                         | x | x |   |
| 37 (1) | Procedures                                                                       |   | x |   |
| 37 (2) | Procedures (national)                                                            |   | x |   |
| 38     | Net weight (kg)                                                                  |   | x | 2 |
| 39     | Quota                                                                            | x |   | 3 |
| 40     | Summary declaration / previous document                                          |   |   |   |
| 41     | Additional units                                                                 | X |   |   |
| 42     | Price of item                                                                    |   | x |   |
| 43     | VM code                                                                          |   | x |   |
| 44     | Special information / Attached<br>Documents / Certificates and<br>authorizations | x |   |   |
| 45     | Adjustment                                                                       |   |   |   |
| 46     | Statistical value                                                                |   | x |   |
| 47 (1) | Туре                                                                             | x | x |   |
| 47 (2) | tax base                                                                         |   | x |   |
| 47 (3) | Duty rate                                                                        | x | x |   |
| 47 (4) | Amount                                                                           |   | x |   |
| 47 (5) | Total amount                                                                     |   | x |   |
| 47 (6) | Payment Methods                                                                  |   |   |   |
| 48     | deferred payment                                                                 |   |   |   |
| 49     | Identification of stock                                                          |   |   |   |
| 50     | Principal                                                                        |   |   |   |
|        | Planned transit cutoms offices (and                                              |   |   |   |
| 51     | countries)                                                                       |   |   |   |
| 52     | Security                                                                         |   |   |   |
| 53     | Customs office at destination (and country)                                      |   |   |   |
| 54     | Location and date, declarant / representative's name and signature               |   | x | 4 |
| 55     | Transhipment                                                                     |   |   |   |
|        | Other events during transport.                                                   |   |   |   |
| 56     | Details and measures taken                                                       |   |   |   |

#### Notes:

- 1. Member States may opt out of the use of this box if they use 34a instead.
- 2. For a special duty to be applicable, weight and other information must be specified in some cases. In most cases, net weight is sufficient but in some special cases more information is required (e.g. length, number, alcohol content, volume of dry matter, etc.) which is specified in box 47
- 3. (Simulation) date is crucial for determining which parts of the overall regulatory framework and which charges are applicable.